## **Table of Contents**

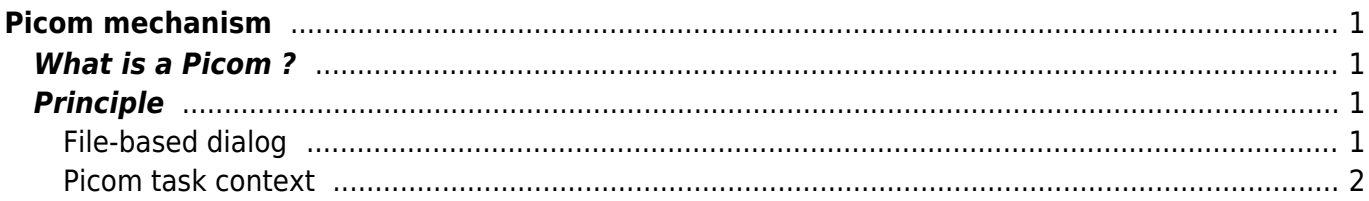

Last update: 2018/03/26 13:48 fujitsu:hpcgateway:guides:internals:picoms https://docs.fujitsu.fr/HPCGateway/current/doku.php?id=fujitsu:hpcgateway:guides:internals:picoms&rev=1522072099

# <span id="page-2-0"></span>**Picom mechanism**

## <span id="page-2-1"></span>**What is a Picom ?**

Picom stands for Process Intelligent COMponent. A picom is a component run as a task (PicomTask) that runs a user-defined script in the name of the user that is able to interact with Gateway and in particular to submit other tasks.

Initially, the picom was designed to be a very generic mechanism that would be specialized into different standard workflow control components (Loop, Switch/Case, Containers, Parsers). The mechanism has proven that it is much more powerful (business process integration, dynamic workflows, recursive workflows, AI oriented workflows…)

## <span id="page-2-2"></span>**Principle**

### <span id="page-2-3"></span>**File-based dialog**

The principle of the picom script is to do a file-based dialog with Gateway. The picom script reads in the runlog all the information :

- about itself,
- the context it's running in,
- the template tasks it can use as model for the new tasks it,
- the tasks it has spawned previously

The runlog is the center of the dialog between Gateway and the picom script.

The runlog contains :

- the picom script (python)
- the picom description (JSON)
- the tasks templates (JSONs)
- the log of the different script executions

\$ tree -L 2 /home/michael/hpcgateway/runlog/michael/2018/02/21/picom\_4857 /home/michael/hpcgateway/runlog/michael/2018/02/21/picom\_4857

picom.json ├── picom.log ├── script.py ├── steps  $-0$  $\overline{1}$  $\overline{z}$  $\overline{\mathbf{3}}$  $\overline{a}$ templates

Last update:<br>2018/03/26 fujitsu:hpcgateway:guides:internals:picoms https://docs.fujitsu.fr/HPCGateway/current/doku.php?id=fujitsu:hpcgateway:guides:internals:picoms&rev=1522072099 13:48

template 0000.json template 0001.json template 0002.json

There is also a sub-directory for each 'step' of the picom execution. Each step sub-directory contains:

- the context description (read and written by the script)
- the description of all the tasks before the script execution
- the description of the tasks the must be submitted after the script execution (written by the script)
- the status of the picom task (written by the script)

```
$ tree -L 2
/home/michael/hpcgateway/runlog/michael/2018/02/21/picom_4857/steps/3
/home/michael/hpcgateway/runlog/michael/2018/02/21/picom_4857/steps/3
    context.json
   ├── lastTasks
       │ ├── task_0000.json
       │ ├── task_0001.json
      - task_0002.json
       │ ├── task_0003.json
     - task_0004.json
    nextTasks
      │ ├── task_000.json
       │ ├── task_001.json
       │ ├── task_002.json
       - task_0003.json
       - task 004.json
    status.json
```
### <span id="page-3-0"></span>**Picom task context**

The executions of the picom tasks and its sub-tasks is influenced by the context of the execution. The context is keep the trace of the executions and it propagated to the sub-tasks of the picom task.

### **Step and maxStep**

The step correspond to the different executions of the picom script.

The step is limited by a field maxStep in the context (default is 100).

### **Depth and maxDepth**

The *depth* is the depth of the task hierarchy. The picom task that is created by the user has a depth 0 and its immediate children have a depth 1.

https://docs.fujitsu.fr/HPCGateway/current/ Printed on 2020/06/04 06:54

The depth is limited by a field maxDepth in the context (default is 3).

The depth and its limitation are crucial in the recursive picoms to avoid the picoms to run wild.

From:

<https://docs.fujitsu.fr/HPCGateway/current/>- **HPC Gateway**

Permanent link: **<https://docs.fujitsu.fr/HPCGateway/current/doku.php?id=fujitsu:hpcgateway:guides:internals:picoms&rev=1522072099>**

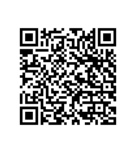

Last update: **2018/03/26 13:48**